1.4

## Arithmetic Operators

## Arithmetic Operators

- Arithmetic operators can be used in the SELECT, WHERE, and ORDER BY clauses.
- Operators are evaluated in the same way as arithmetic in other contexts.

## Table 4. Operators and precedence order

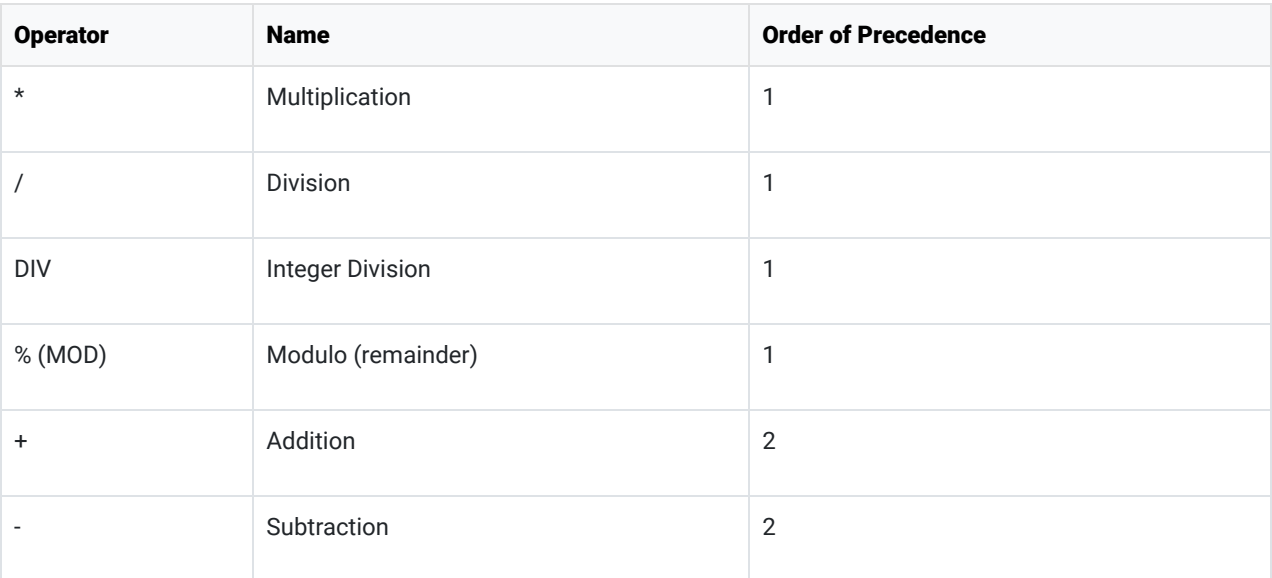

## Code Example:

USE world; SELECT name, population / SurfaceArea AS "People per square mile" FROM country;

Results:

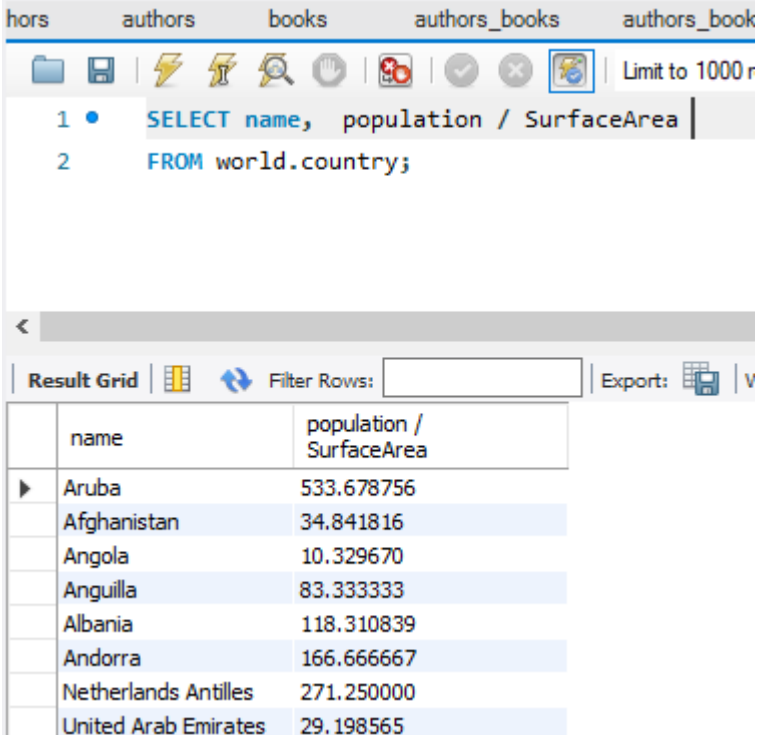

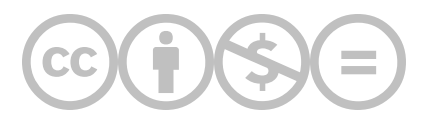

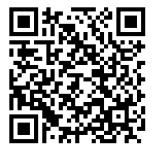

This content is provided to you freely by BYU-I Books.

Access it online or download it at [https://books.byui.edu/learning\\_mysql/14\\_arithmetic\\_operat.](https://books.byui.edu/learning_mysql/14_arithmetic_operat)